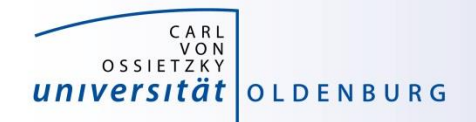

# Introduction to High-Performance Computing

Session 05 Introduction to MPI

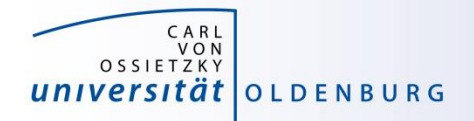

## **PARALLEL COMPUTING WITH MPI**

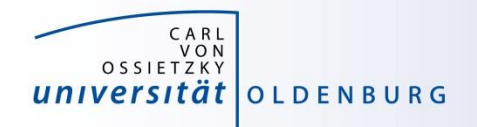

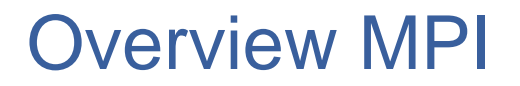

- Introduction to the Message Passing Interface
- Point-to-Point Communication
- Collective Communication
- Other and New Features of MPI
	- Derived Datatypes
	- Virtual Topologies
	- Process Creation and Management
	- One-sided Communication and Shared Memory
	- MPI and Threads
	- Parallel File I/O

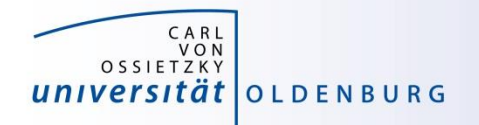

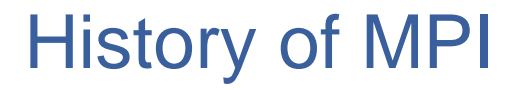

- MPI is a standard with the prime goals
	- to provide a message-passing interface
	- to provide source-code portability
	- to allow efficient implementations
- MPI exists for more than 20 years
	- MPI-1.0 was released in June, 1994
	- MPI-2.0 was released in July, 1997 and provided additional functionality
	- MPI-3.0 (current standard MPI-3.1) was released in October, 2012 and was developed for better platform and application support (in particular clusters of SMP nodes)

<http://mpi-forum.org/docs/>

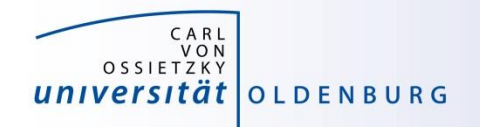

## A Message-Passing Interface

• sequential program vs. message-passing program

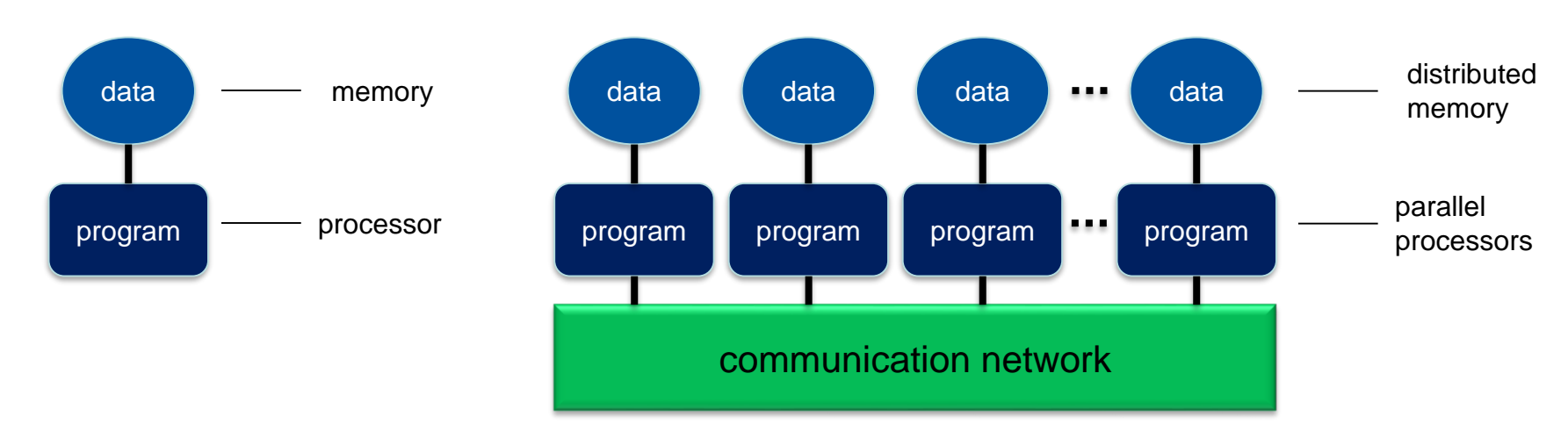

- message-passing programming paradigm:
	- each processor runs a (sub)program, typically the same (SPMD)
	- variables of subprograms have the same name but different (distributed) data
	- communication by special library routines  $\rightarrow$  message passing

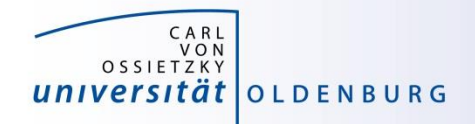

## Message Passing

- messages are passed through the communication network
- messages require the following information:
	- sending and receiving process
	- data location
	- data type
	- data size

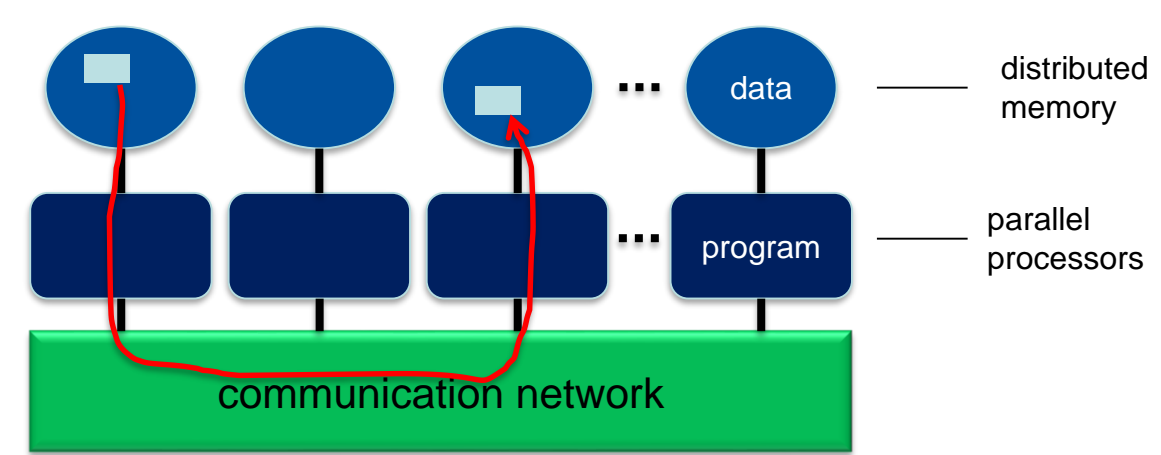

- in order to use the message-passing interface the program must be
	- connected to the MPI library (at compile time)
	- started with the MPI startup tool (mpirun or mpiexec)
	- $-$  at runtime MPI is initialized with special library calls (MPI  $Init()$ )

Scientific Computing V. School of Mathematics and Science

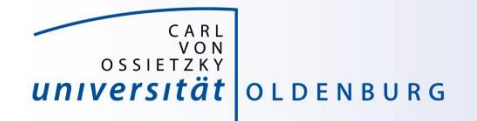

#### Process Identification

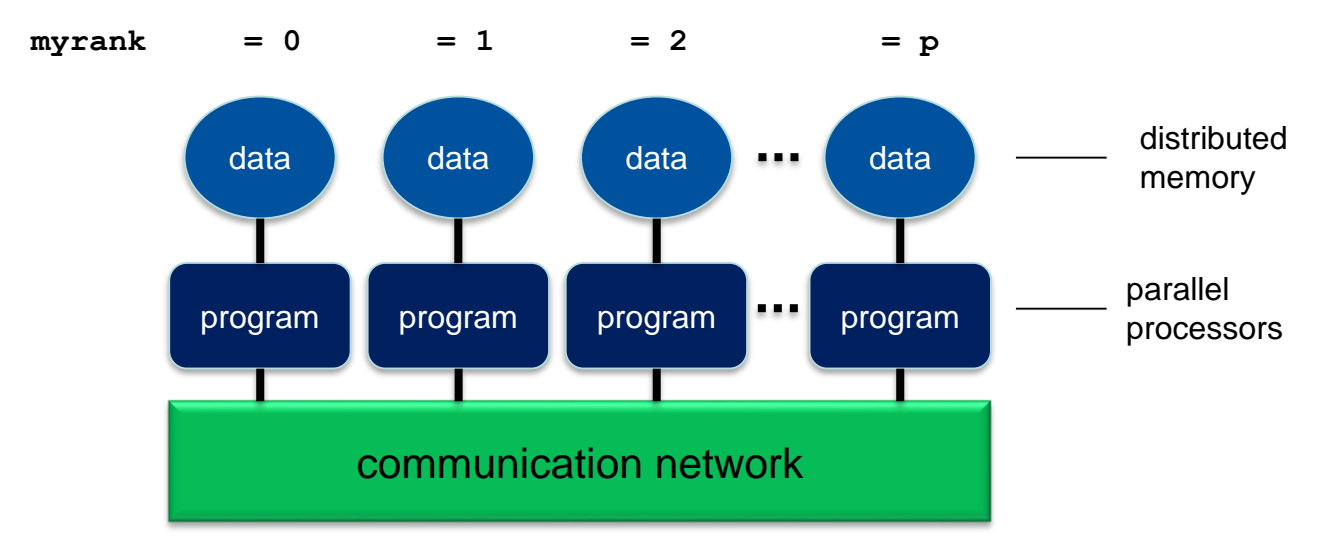

- processes in MPI are identified by their rank
	- determined by calling a library function
	- rank is used for addressing when sending messages
	- rank is used for making decisions, e.g. when distributing the data and work

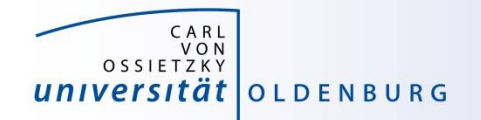

#### Example: MPI\_HelloWorld

**#include <iostream> #include <mpi.h>**

```
using namespace std;
```

```
int main(int argc, char *argv[])
```

```
{
```
**MPI\_Init(&argc, &argv);**

**cout << "Hello world!" << endl;**

```
MPI_Finalize();
```
**}**

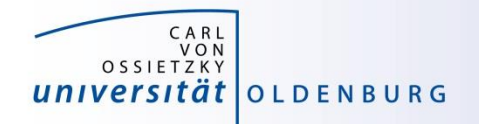

### MPI Header and Module Files

MPI standard defines language bindings for C and Fortran

- C/C++: **#include <mpi.h>**
- Fortran: **include "mpif.h"**
	- or **use mpi**
	- or **use mpi\_f08**
	- the use of the old style include-statement is strongly discouraged as no compile-time argument checking can be done
	- highly recommended is the use of mpi\_f08

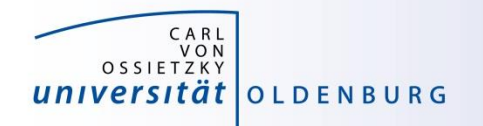

## MPI with other Languages

- C++ is supported through the C bindings
	- special C++ bindings are no longer part of the standard although many MPI implementation may still support them
	- the C++ Boost library includes an MPI implementation
- Python
	- MPI is supported through the mpi4py package
- R
	- the package Rmpi provides MPI functionality
- Matlab
	- parallel computing uses MPI in the background
	- includes low-level functions for message passing

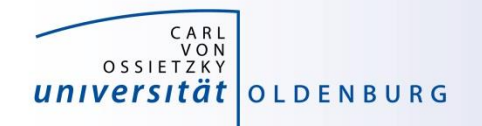

#### MPI Library Calls

• in general an MPI library call has the form

C/C++: **error = MPI\_Xxxxx(parameter, …); MPI\_Xxxxx(parameter, …);**

Fortran: **CALL MPI\_Xxxxx(parameter, …, ierror)**

- in Fortran the use of ierror has changed with MPI-3.0: if (and only if!) you are using the module file mpi\_f08, ierror is an optional argument. In any other case ierror cannot be omitted otherwise terrible unforeseen things may happen.
- refer to the MPI-3.0 standard document to look up the definitions and argument list of available MPI functions <http://www.mpi-forum.org/docs/>

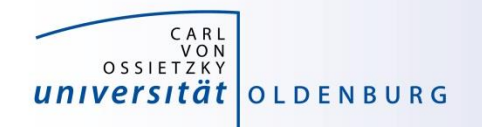

## MPI\_Init() and MPI\_Finalize()

- MPI is initialized with
	- C/C++: **MPI\_Init(&argc, &argv);**
	- Fortran: **CALL MPI\_Init(ierror)**
	- must be the first MPI-routine that is called (few exceptions)
	- call as early as possible in your program
	- in C/C++ argv and argc are passed by reference (possibly cleans argv from unwanted MPI arguments)
- MPI is finalized with
	- C/C++: **MPI\_Finalize();**
	- Fortran: **CALL MPI\_Finalize(ierror)**
	- must be the last MPI-routine that is called (few exceptions)

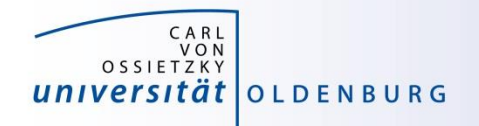

## Compiling an MPI Program

• programs are compiled using a wrapper command:

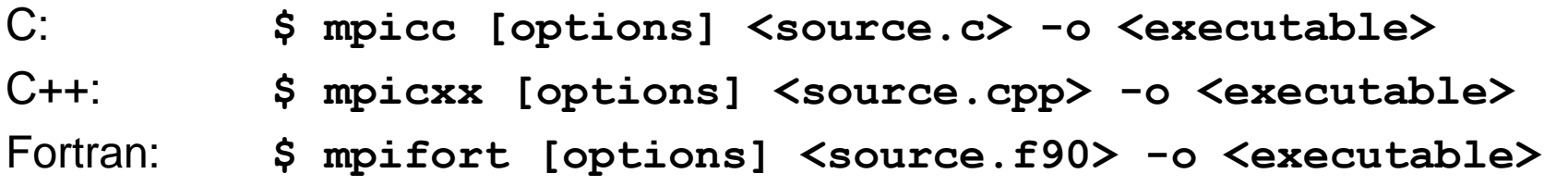

- uses the standard compiler (GCC, Intel) with some extra options
- example on CARL:

**[abcd1234@carl ~]\$ # module load gompi/5.2.01 # if you want GCC/OpenMPI [abcd1234@carl ~]\$ module load intel/2016b [abcd1234@carl ~]\$ mpicxx MPI\_HelloWorld.cpp -o MPI\_HelloWorld**

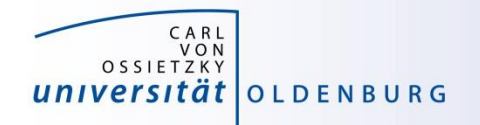

## Running an MPI Program

- programs are executed using the MPI startup tool \$ **mpirun –np <N> [options] <executable>**
- example on CARL:
	- note: do not normally run programs on the head nodes

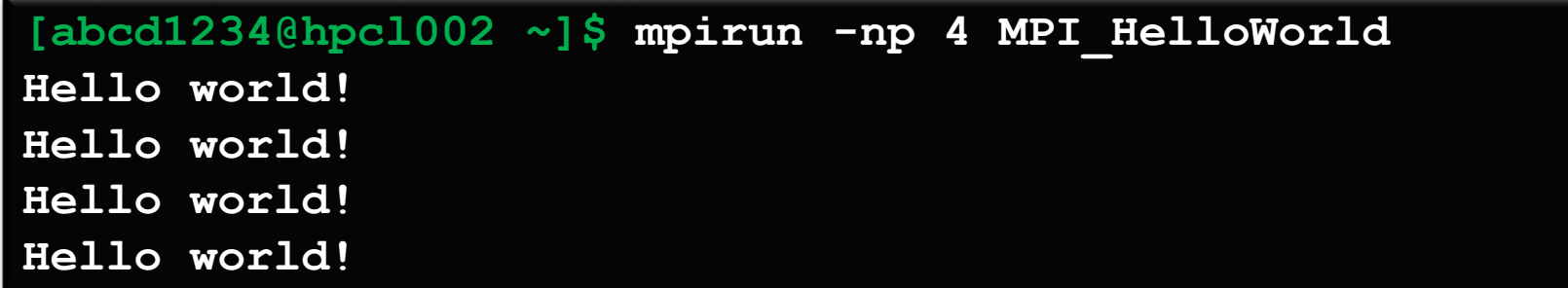

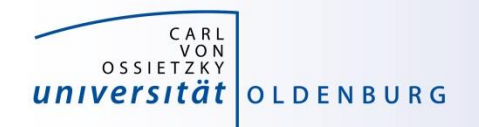

## Running an MPI Program

- running an MPI program on the compute nodes
	- using sbatch with a job script (see next slide)
	- using srun interactively

```
$ export I_MPI_PMI_LIBRARY=/cm/shared/apps/slurm/current/lib64/libpmi.so
 $ srun -p carl.p -n 4 MPI_HelloWorld
Hello world!
Hello world!
Hello world!
Hello world!
```
- only starts when resources are available
- srun can be used a replacement for mpirun (recommended) but it requires additional setting of environment variable for Intel MPI

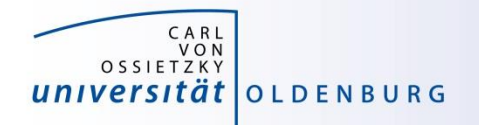

#### Job Script for an MPI Program

#### • minimal example batch script

```
#!/bin/bash
#### SLURM settings
#SBATCH --partition=carl.p
#SBATCH --job-name=MPI_HelloWorld
#SBATCH --ntasks=4
module load intel/2016b
export I_MPI_PMI_LIBRARY=/cm/shared/apps/slurm/current/lib64/libpmi.so
srun MPI_HelloWorld
```
- note that the executable will only work with the MPI used for compilation
- srun and mpirun are SLURM aware and know the number of processes to start

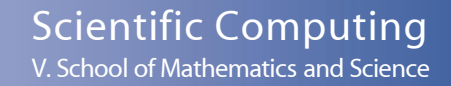

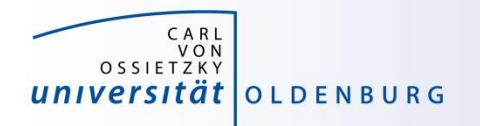

### Setting the Number of Processes

- typically the number of processes is set by requesting the resources
	- can be changed with the -n or -np option to srun or mpirun
- number of tasks is the number of processes spawned
- number of tasks can be requested in different ways
	- simple: --ntasks=<number> or -n <number>
	- restricted: --nodes=<min>-<max> and --ntasks=<number>
	- control: --nodes=<min>-<max> and --tasks-per-node=<number>
	- user can decide how the job can be distributed

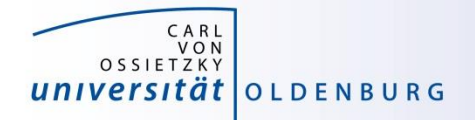

## **EXERCISE**

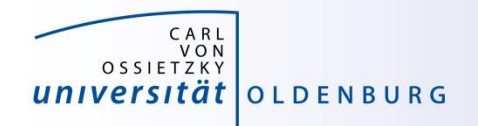

## MPI\_HelloWorld v2.0

- modify the MPI\_HelloWorld example so that
	- only one process (the root process) prints "Hello World!"
	- all processes print a message "I am process %i of %n processes running on %host"
	- try out the different SLURM-options and see how the process distribution is changed
- look up how to use the following MPI library calls
	- MPI\_Comm\_rank(…)
	- MPI\_Comm\_size(…)
	- MPI\_Get\_processor\_name(…)

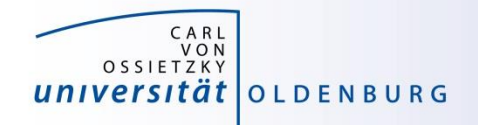

#### HelloWorld v2.0

- see code on Stud.IP
- solution requires the following MPI library calls

**int MPI\_Comm\_rank(MPI\_Comm comm, int \*rank)**

**int MPI\_Comm\_size(MPI\_Comm comm, int \*size)**

**int MPI\_Get\_processor\_name(char \*name, int \*resultlen)**

– first two functions use argument of type **MPI\_Comm**

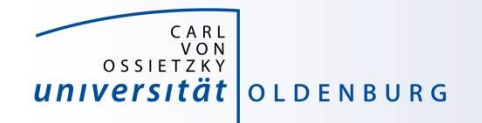

## MPI Communicators

- all MPI processes (subprograms) are combined in the communicator MPI\_COMM\_WORLD
	- MPI\_COMM\_WORLD is a handle predefined in the header files
	- each process in a communicator has its own rank starting from 0 until (size-1)
	- the size of a communicator and the rank of a process within the communicator can be determined with special library calls
	- it is possible to define your own communicators (e.g. for a subset of processes) and handles

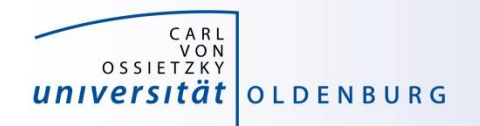

#### MPI\_Comm\_size() and MPI\_Comm\_rank()

• to determine the size of a communicator use

**MPI\_Comm\_size(MPI\_COMM\_WORLD, &size);**

• to determine the rank of a process within a communicator use

**MPI\_Comm\_rank(MPI\_COMM\_WORLD, &rank);**

– note that **size** is the same on every process whereas **rank** is different

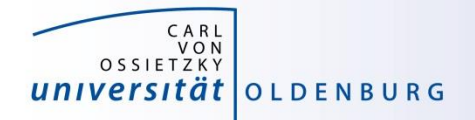

## **MPI Point-to-Point Communication**

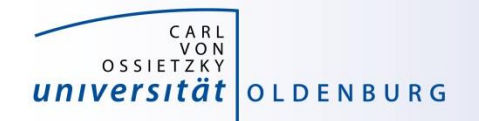

#### MPI Point-to-Point Communication

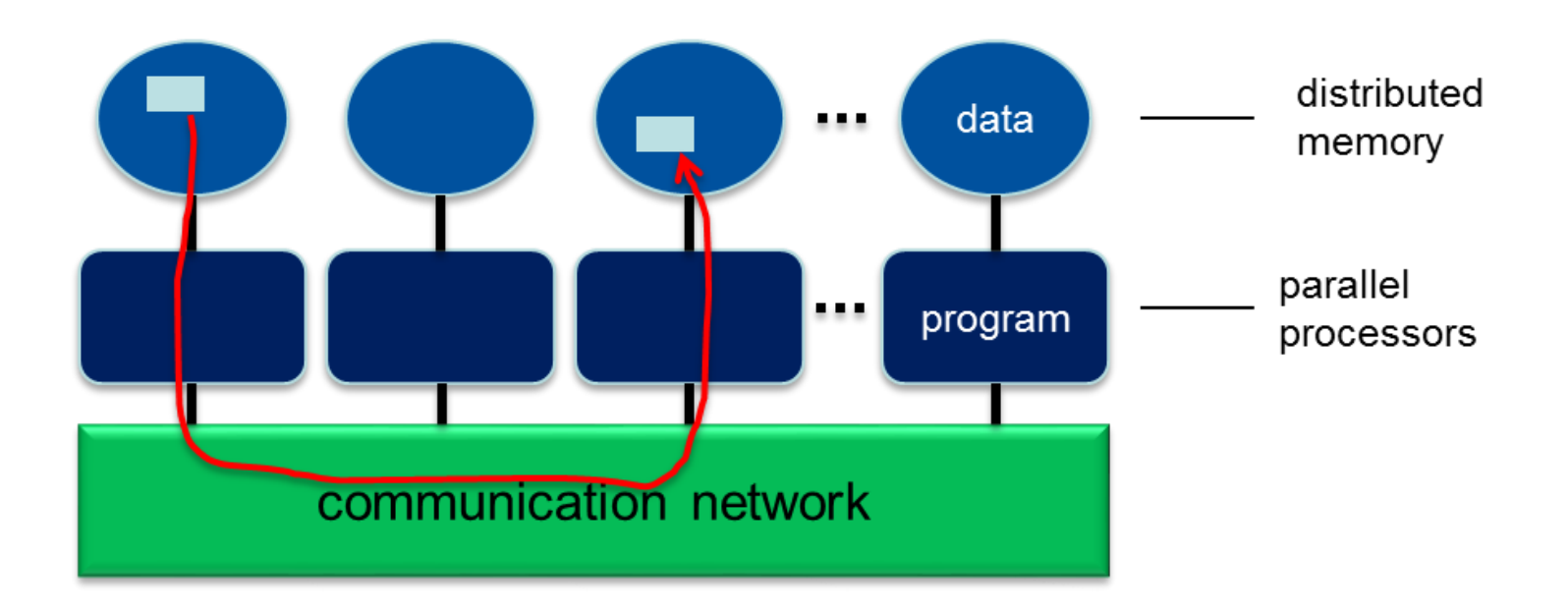

communication by sending messages within an MPI communicator

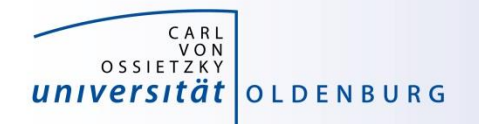

## Sending and Receiving Messages

- the MPI library provides functions to send and receive messages:
	- sending: MPI\_Send(…)
	- receiving: MPI\_Recv(…)
	- any message sent must be received, otherwise  $\rightarrow$  deadlock
	- function prototypes (here C/C++, Fortran is analogous)

```
int MPI_Send(const void *data, int count, MPI_Datatype datatype,
            int destination, int tag, MPI_Comm comm)
```

```
int MPI_Recv(void *data, int count, MPI_Datatype datatype,
            int source, int tag, MPI_Comm comm, MPI_Status* status)
```
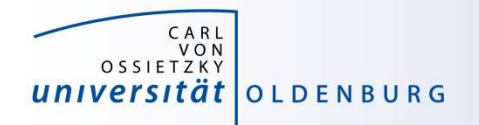

## MPI Send/Recv Data

- the data send or received by a message is passed as a void pointer
	- a void pointer can be cast on a pointer of any data type
	- MPI does not care about the data type, the message is just a collection of bits (continueous in memory)
	- variables require a reference, arrays are already a pointer
- the integer count argument gives the number of data values
- the MPI\_Datatype argument gives the data type and allows MPI to interpret the data correctly
	- using the wrong data type can produce interesting errors

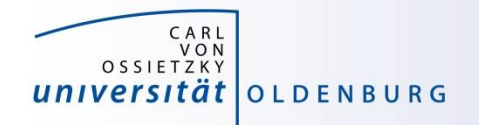

#### MPI Data Types

- MPI needs to know the type of data that is send
- predefined handles are provided for standard data types, e.g.:
	- **MPI\_INT, MPI\_FLOAT, MPI\_DOUBLE, MPI\_CHAR, …**
- you can also define handles for your own data types

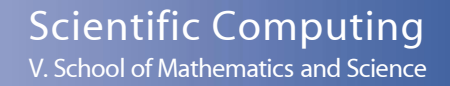

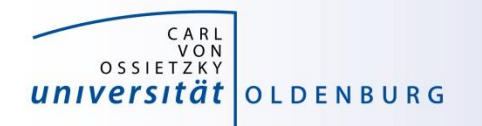

## Other MPI Send/Recv Arguments

- source and destination give the rank of the sending and receiving process
- the tag is an integer identifier for each message sent
	- useful if more than one message is sent at the same time from one source to the same destination
- the MPI\_Status object contains information about the received message
	- required for non-blocking communication
- MPI::Comm:Recv allows the use of wildcards
	- MPI\_ANY\_SOURCE
	- MPI\_ANY\_TAG

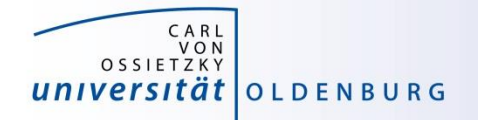

#### MPI Send and Receive Example

```
...
int number;
if (rank == 0) {
    number = 42;
   MPI_Send(&number, 1, MPI_INT, 1, 0, MPI_COMM_WORLD);
} else if (rank == 1) {
   MPI_Recv(&number, 1, MPI_INT, 0, 0, MPI_COMM_WORLD,
             MPI_STATUS_IGNORE);
    cout << "Process 1 received number" << number << endl;
}
...
```
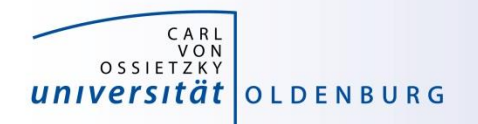

### Sending and Receiving Messages

- message can be sent in different ways
	- synchronous vs. asynchronous:
		- sender receives a confirmation receiving of the message is initiated
	- unbuffered vs. buffered:
		- the message can be buffered so the sender can continue using the sent variable, requires additional memory
	- blocking vs. non-blocking:
		- send or receive functions return immediately allowing to overlap communication and computation

#### for details refer to the MPI-3.0 standard

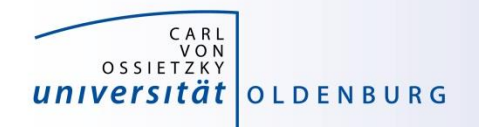

#### Communication Modes

- the standard function MPI\_Send and MPI\_Recv are blocking operations
	- MPI\_Send may use a buffer and thus can return before the message was received
	- the use of the buffer depends on the MPI implementation and situation
- for optimal performance you can control the communication mode by using
	- MPI\_Isend/IRecv for non-blocking communication
	- MPI\_Bsend for buffered sending

– …

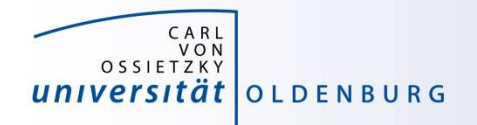

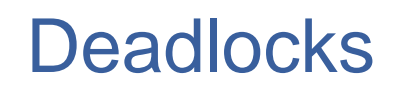

- every MPI\_Send() must be matched by a corresponding MPI\_Recv() and vice versa
	- otherwise the program hangs waiting forever for a communication to finish  $\rightarrow$  deadlock

typical pitfalls:

- every process is sending data to a neighbour process
	- only one process must send data before receiving
	- use non-blocking send or receive
	- use MPI\_Sendrecv(…)
- a condition prevents one or more processes to initiate communication

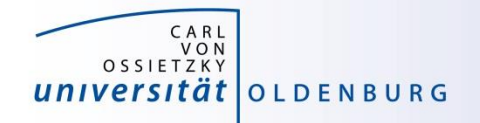

#### Deadlock Example

consider two processes:

```
...
int number = 42 + rank;
int other = 1 - rank;MPI_Recv(&number, 1, MPI_INT, other, 0, MPI_COMM_WORLD,
         MPI_STATUS_IGNORE);
MPI_Send(&number, 1, MPI_INT, other, 0, MPI_COMM_WORLD);
cout << "Received number" << number << endl;
}
...
```
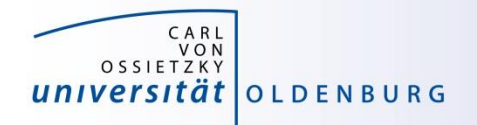

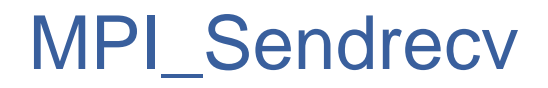

- in some situations MPI Sendrecy can be used for effective and dead-lock free P2P communication
	- syntax
- **int MPI\_Sendrecv(const void \*sbuf, int scount, MPI\_Datatype stype, int dest, int stag, void \*rbuf, int rcount, MPI\_Datatype rtype, int source, int rtag, MPI\_Comm comm, MPI\_Status \*status)**
	- note that sendbuf and recvbuf have to be different variables
	- typical situation is exchange of borders

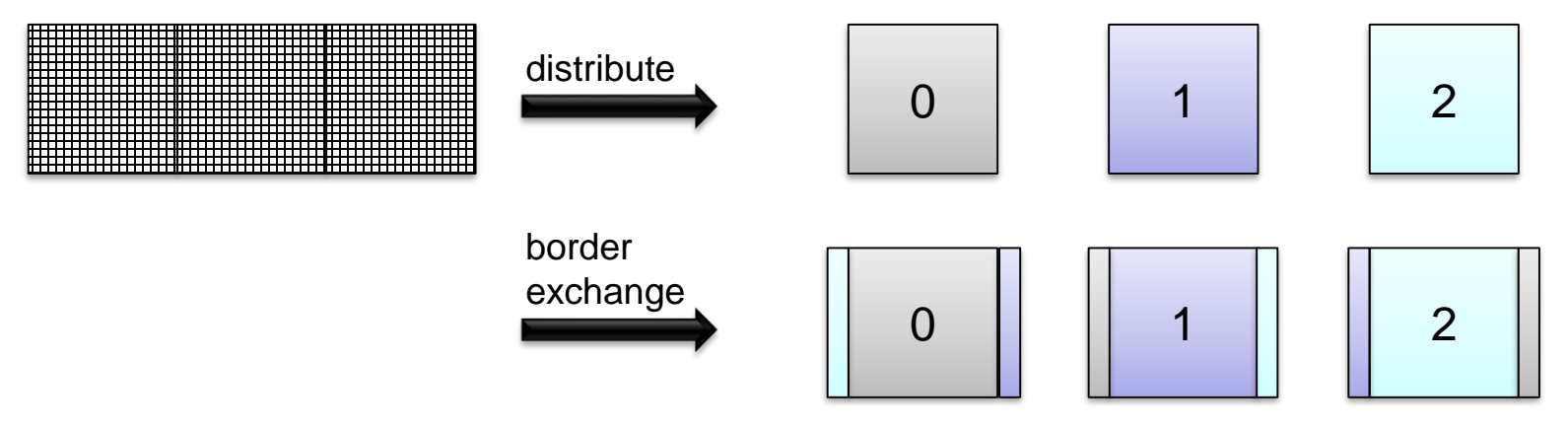

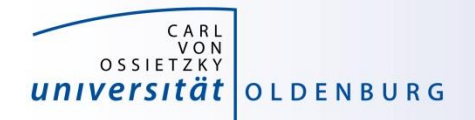

## **EXERCISE**

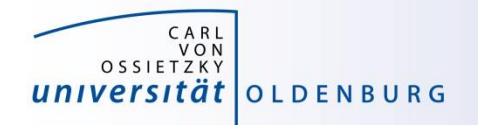

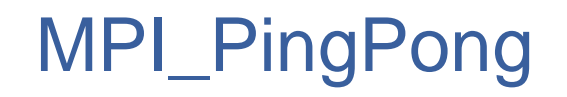

- an MPI\_PingPong program to run with two processes doing the following:
	- initialize a counter
	- one process increments the counter and sends it to the other
	- the other process receives the message and then increments the counter and sends it back
	- repeat until n messages have been sent

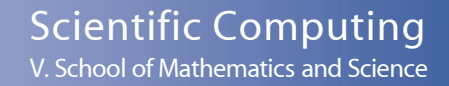

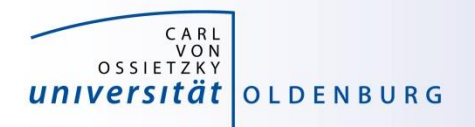

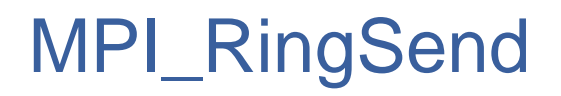

- Complete the MPI\_RingSend program to run with exactly 12 processes:
	- each process, beginning with root (rank==0), should send text to the right neighbor and receive text from the left neighbor
	- after receiving but before sending text each process should modify text as follows: **text[rank] -= rank;**
	- the ring is terminated after one round when text reaches root again (the final output should tell you if you code is correct)
	- note: the left/right neighbor for rank 0/(size-1) is (size-1)/0

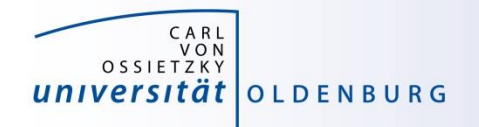

#### MPI Summation

- Complete the MPI\_Summation program so that the root process calculates the sum of all my\_val values
	- my\_val is rank+1 so the sum is  $n*(n+1)/2$
	- only use MPI\_Send and MPI\_Recv (or variants with different communications modes)

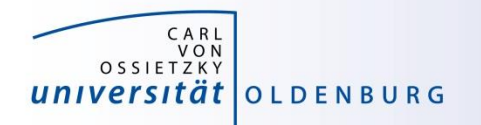

#### MPI PingPong

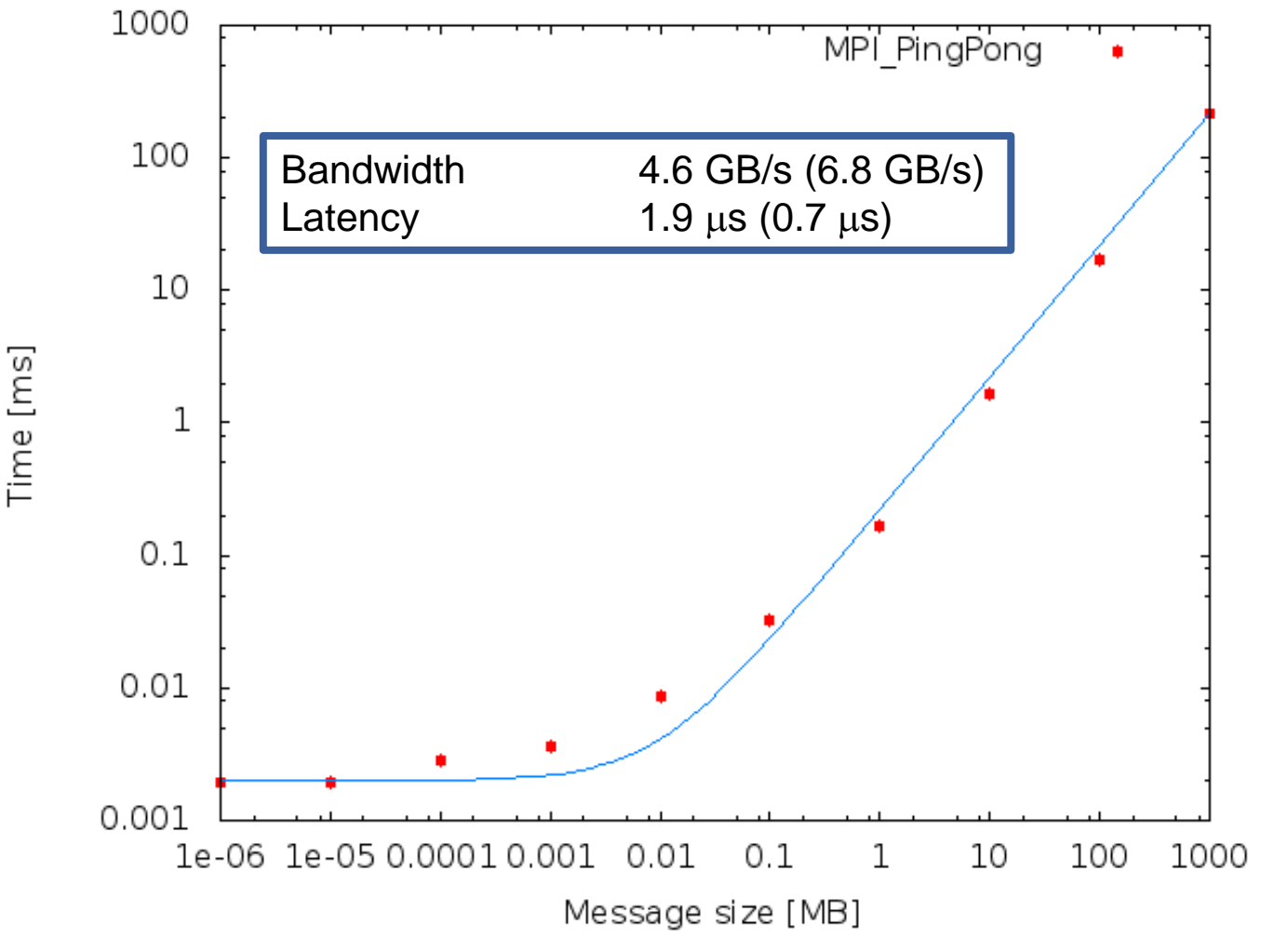

20.03.2018 Introduction HPC - Session 05 39

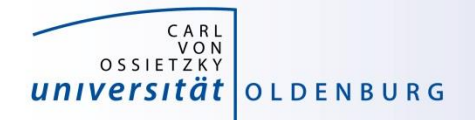

# **MPI Collective Communication**

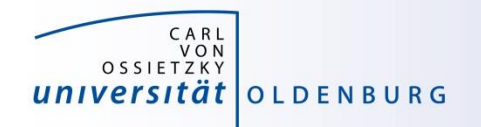

## Collective Communication

- so far we have looked at point-to-point communication
- MPI allows also knows collective communications
	- one-to-all
	- $-$  all-to-one  $\downarrow$  communication
	- all-to-all
- example: calculate the sum of the elements of an array

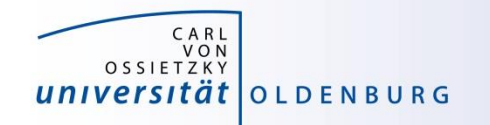

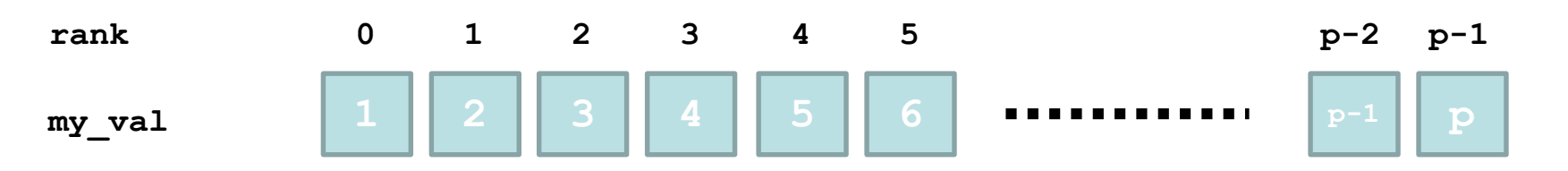

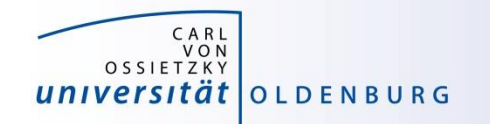

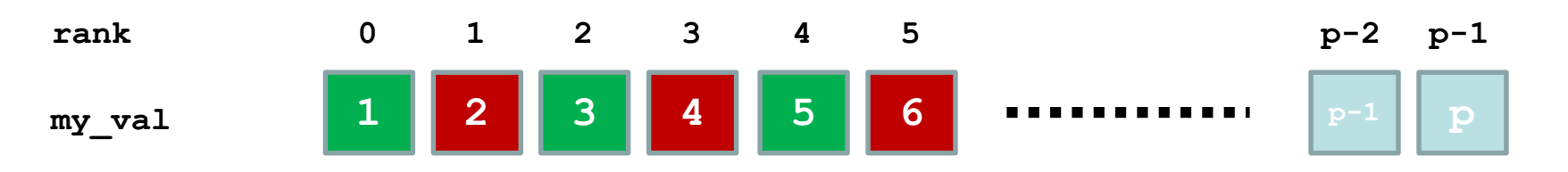

• even processes become receiver, odd process sender

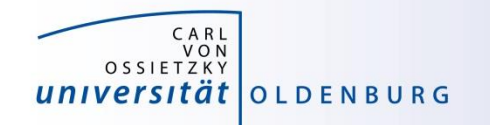

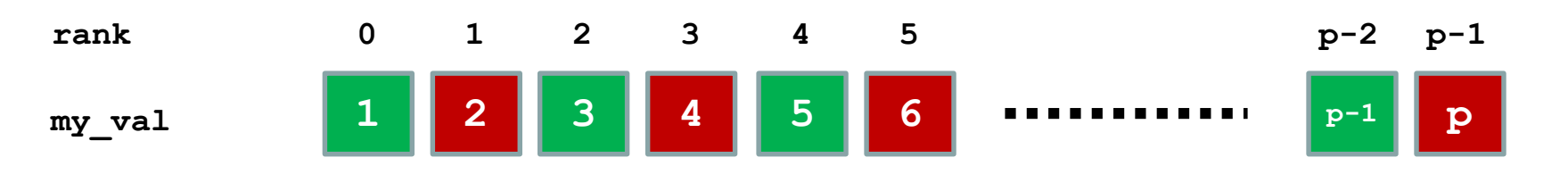

- even processes become receiver, odd process sender
- the last process can be
	- a sender (size **p** even) with matching receiver

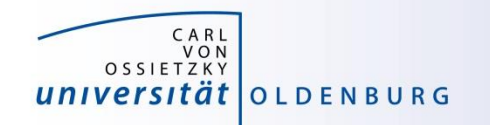

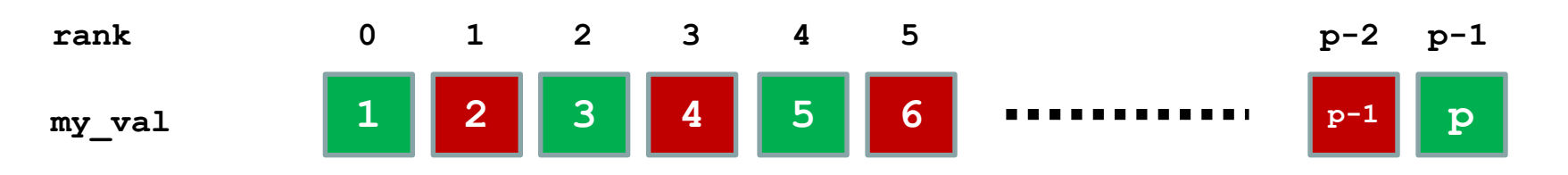

- even processes become receiver, odd process sender
- the last process can be
	- a sender (size **p** even) with matching receiver
	- a receiver (size **p** odd) with no matching sender (**from >= p**)

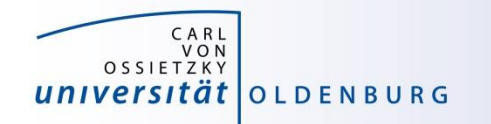

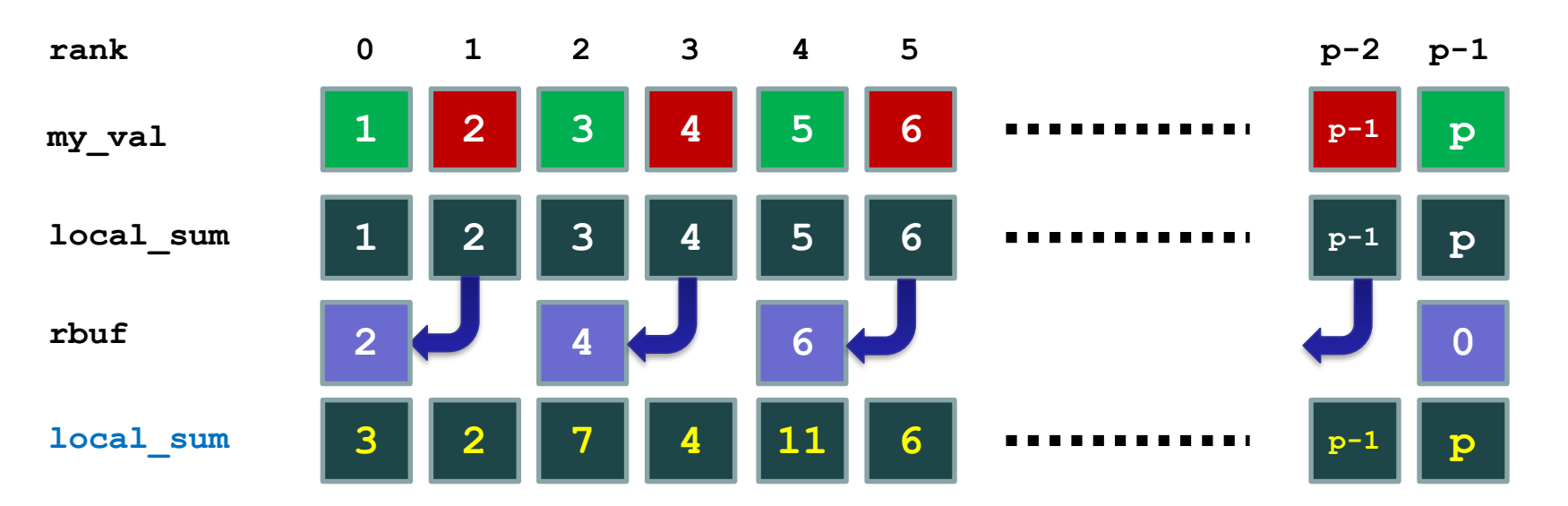

- every process copies **my\_val** to **local\_sum**
- every sender sends **local\_sum** to the left to receiver's **rbuf**
- every receiver adds **rbuf** to its **local\_sum**
	- rightmost receiver may not receive value (and adds **0**)
	- all sender also add **0**

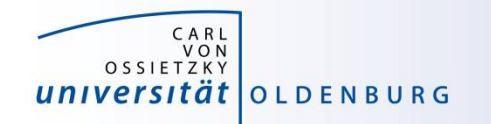

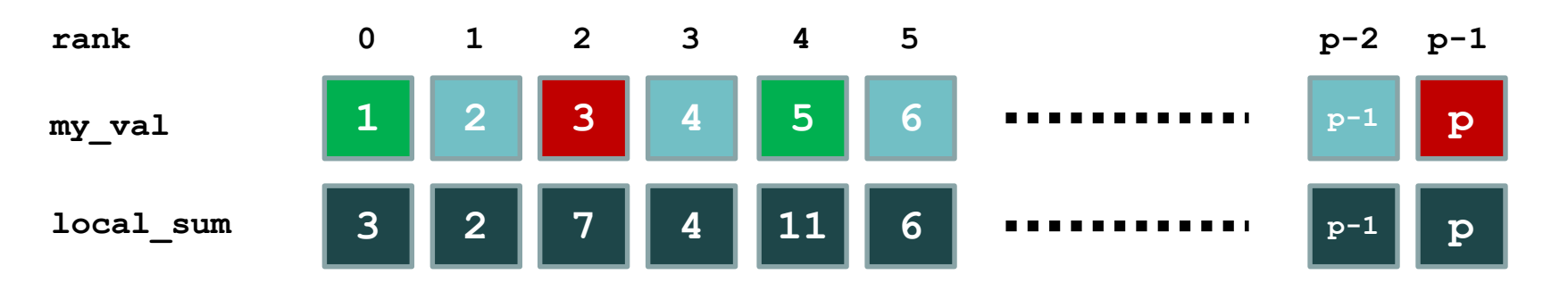

- every sender becomes inactive (value was added to sum)
- every other receiver becomes a sender

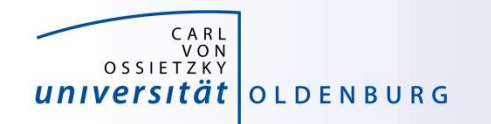

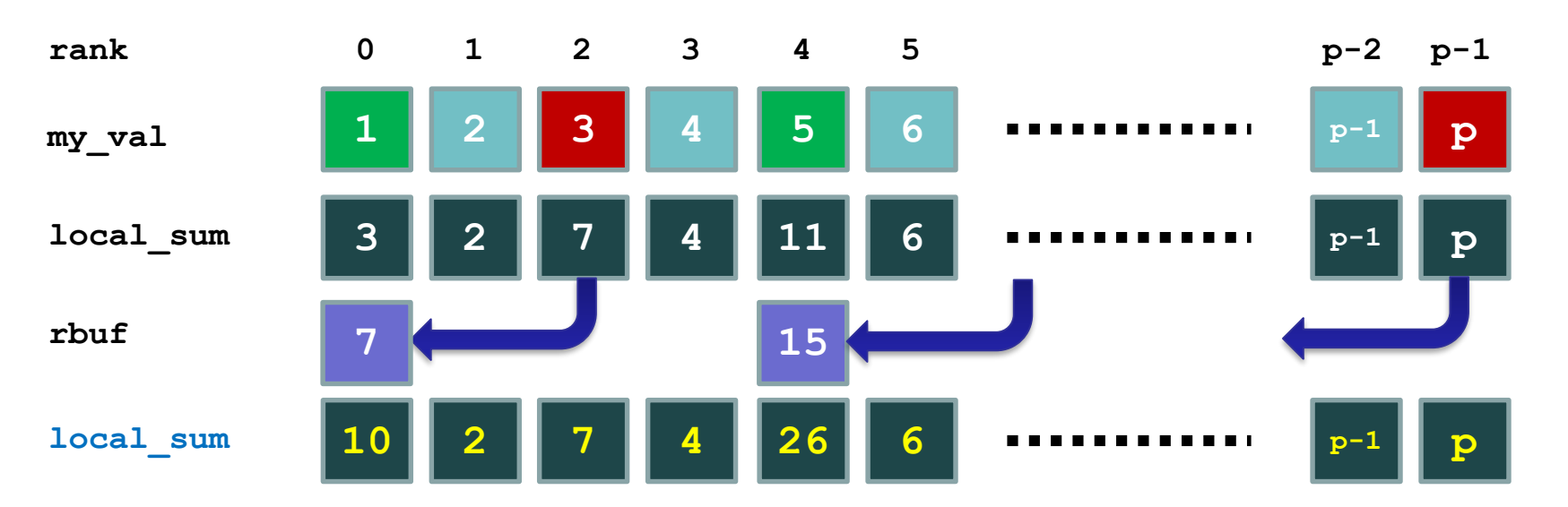

- previous steps of sending, receiving and adding to local sum are repeated
- after each send more processes become inactive
- final result is obtained on root when all other processes are inactive

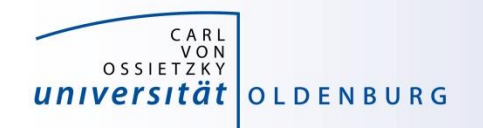

## Collective Communication

- so far we have looked at point-to-point communication
- MPI allows knows
	- one-to-all
	- $-$  all-to-one  $\downarrow$  communication
	- all-to-all
- 

- example: calculate the sum of the elements of an array
- MPI collective communication is very efficient due to treebased communication
- collective communication can still be very expensive, in particular all-to-all

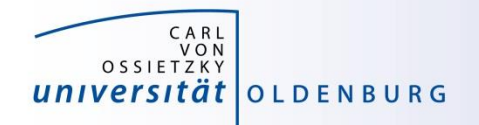

### Collective Communication

- a selection of collective MPI communications:
	- MPI\_Bcast(…) sending data from one process to all others
	- MPI\_Scatter(…) distributing an array of data from one to all
	- MPI\_Gather(…) collecting an array of data from all to one
	- MPI\_Reduce(…) reduction operation defined by a handle, e.g. MPI\_SUM
	- MPI\_Barrier(…) used to synchronize all processes
		- …
- some also have all-to-all variant, e.g. MPI\_Allreduce
- since MPI-3.0 also non-blocking calls

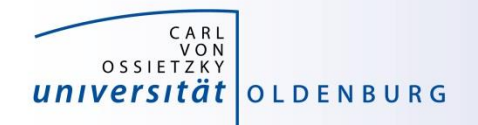

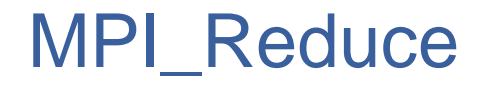

- MPI function to reduce values from all processes
	- syntax

```
int MPI_Reduce(const void *sendbuf, void *recvbuf, int count,
```
**MPI\_Datatype datatype, MPI\_Op op, int root,**

**MPI\_Comm comm)**

- the reduce operation is defined by op
- can be selected from pre-defined list or user-defined
- reduce operation is applied for every element in sendbuf separately
- result is only obtained on root (unless MPI\_Allreduce is used)
- see example MPI\_Reduce\_Sum.cpp

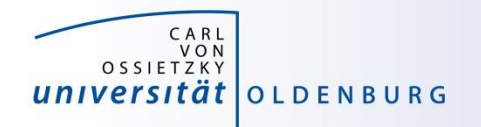

#### MPI\_Reduce Operators

• pre-defined operators for MPI\_Reduce

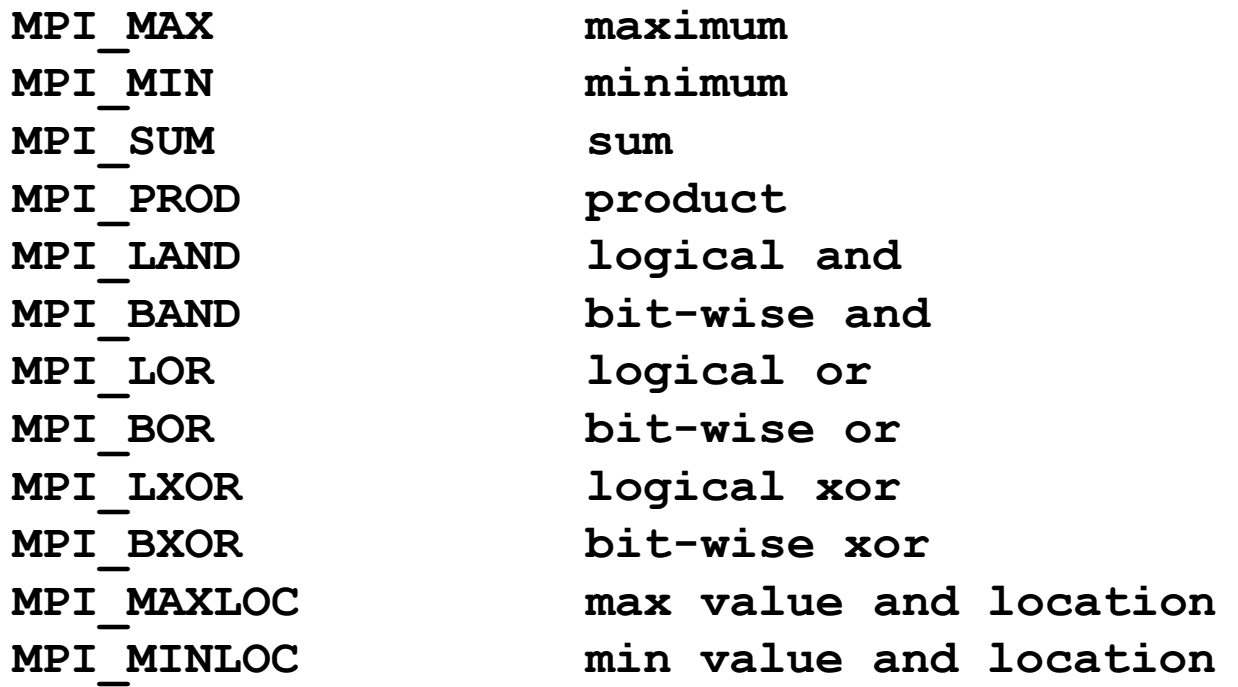

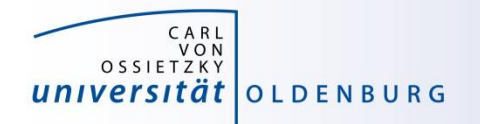

## Synchronization of MPI Processes

- in MPI this can be achieved with a barrier
	- syntax
		- **int MPI\_Barrier(MPI\_Comm comm)**
	- every process must reach barrier call before proceeding
- barriers are normally not needed in MPI
	- synchronization is done by data communication automatically
	- maybe used for debugging purposes (make sure all processes write debug message in order)
	- for profiling to measure communication times and/or load imbalances

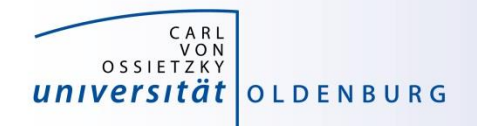

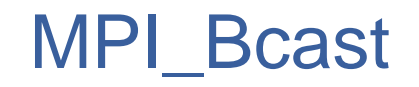

- one process sending data to all other processes is achieved with a broadcast
	- syntax **int MPI\_Bcast(void \*buffer, int count, MPI\_Datatype datatype, int root, MPI\_Comm comm);**
	- typical example

```
if (rank==root) cin >> value;
MPI_Bcast(&value, 1, MPI_INT, root,
          MPI_COMM_WORLD);
```
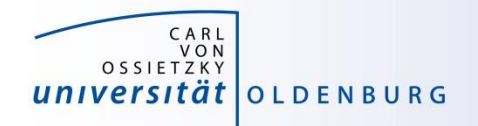

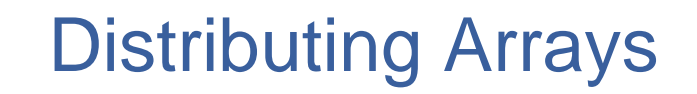

- MPI provides a function to scatter arrays across processes
	- syntax:

```
int MPI_Scatter(void *sbuf, int scount, MPI_Datatype stype, 
                void *rbuf, int rcount, MPI_Datatype rtype,
                int root, MPI_Comm comm)
```
– sends a continuous number of elements from an array on the root process to every other process including the root process

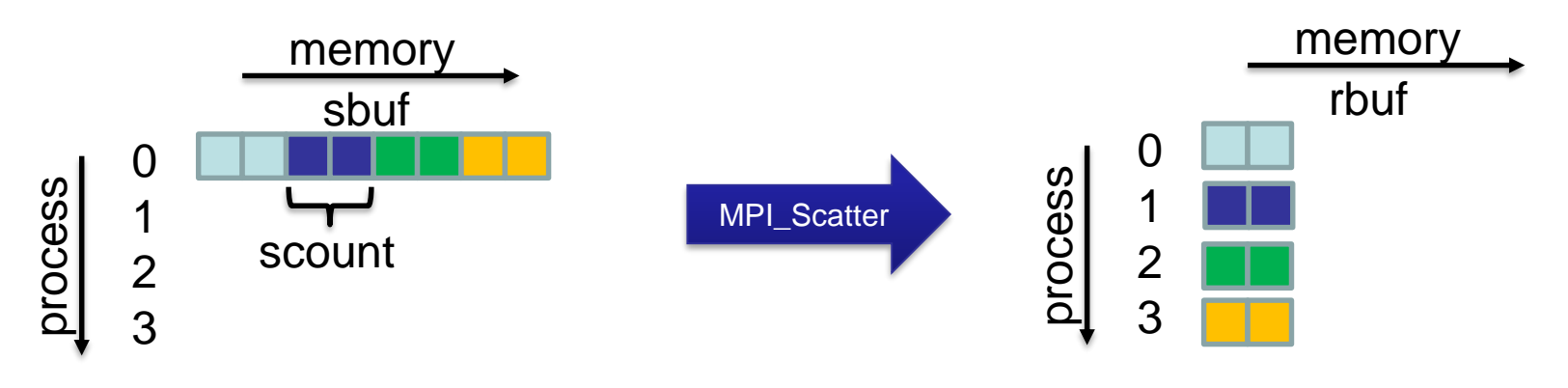

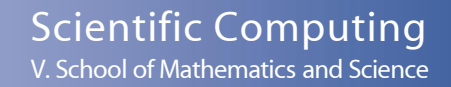

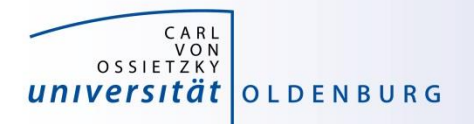

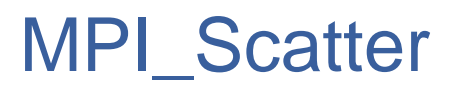

- the value of **scount** is given by **sizeof(sbuf)/size**
- what happens if division is not even?
	- if **scount\*size < sizeof(sbuf)** only part of the array is scattered  $\rightarrow$  incorrect result
	- with **(scount+1)\*size > sizeof(sbuf)** out-of-bounds elements are scattered  $\rightarrow$  anything can happen
	- possible solution is padding of global vector but then one process has (much) less work to do  $\rightarrow$  load imbalancing
- **better solution** 
	- scatter global vector so that **scount** differs by 1 at most for all processes
	- can be achieved with **MPI\_Send/Recv** or **MPI\_Scatterv**

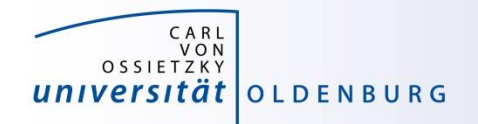

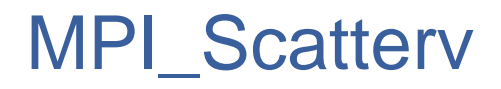

- MPI\_Scatterv gives additional control for data distribution
	- syntax:

**int MPI\_Scatterv(void \*sbuf, int \*scounts, int \*displs MPI\_Datatype stype, void \*rbuf, int rcount, MPI\_Datatype rtype, int root, MPI\_Comm comm)**

– arrays **scounts** and **displs** to define data distribution

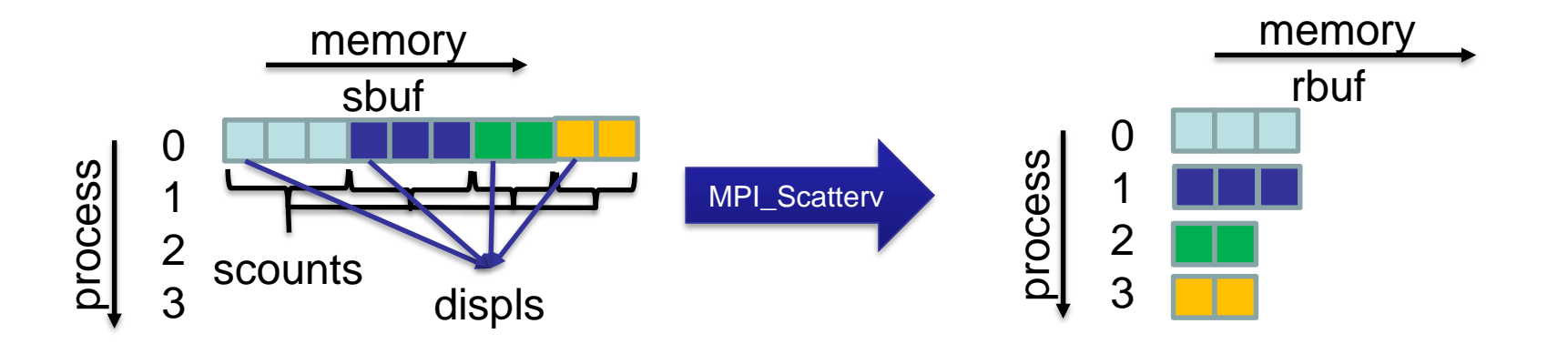

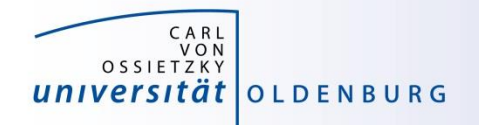

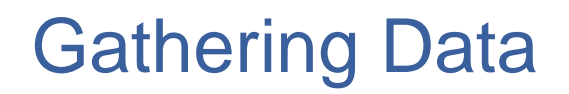

- the opposite of MPI\_Scatter is called MPI\_Gather
	- syntax:

```
int MPI_Gather(void *sbuf, int scount, MPI_Datatype stype, 
               void *rbuf, int rcount, MPI_Datatype rtype,
               int root, MPI_Comm comm)
```
– each process (including root) sends a block of data to the root process where all data blocks are collected in continuous array

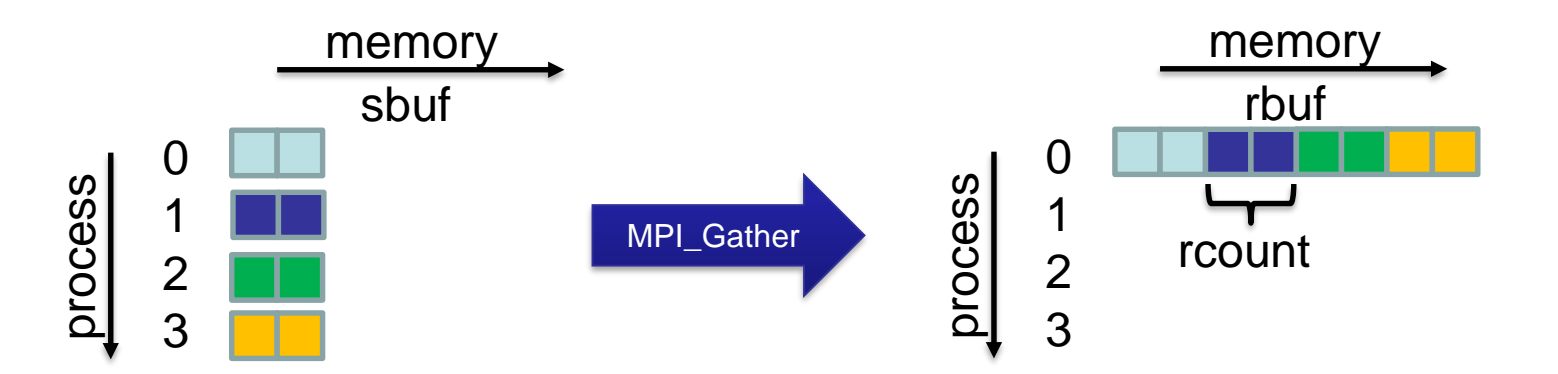

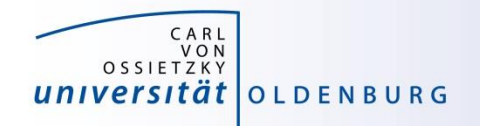

#### Gathering Data

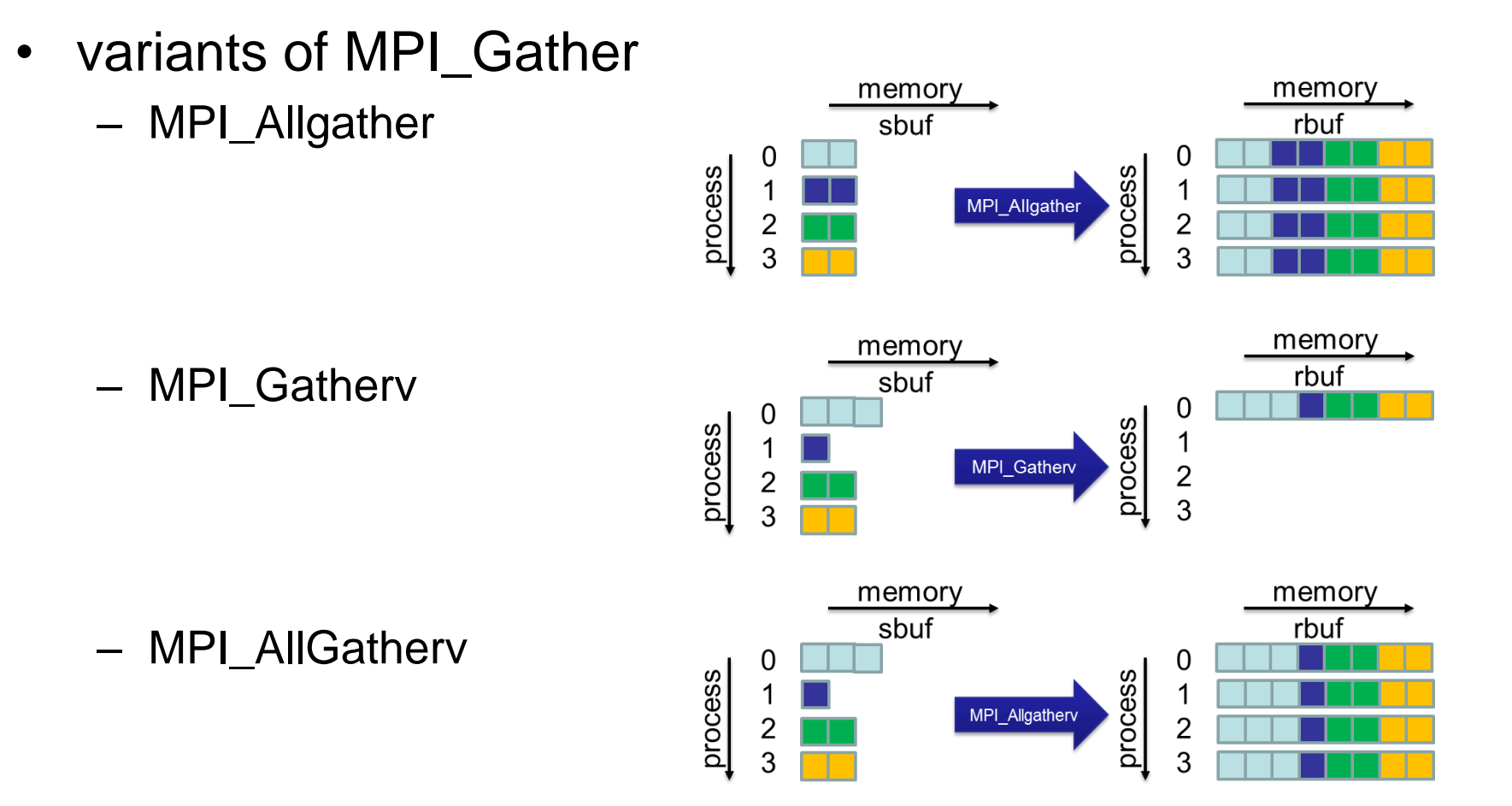